# **ControlLogix/CompactLogix MAINTENANCE**

**Réference du cours:** BE-1043-FR (CCP153) **Durée:** 4 jours **Lieu:** Diegem (BE) **Prix:** Voir calendrier

## **Objectifs du cours:**

Vous offrir la connaissance requise, afin d'entretenir de façon efficace, une installation de ControlLogix/CompactLogix.

Le cours est destiné aux techniciens d'entretien. Vous ferez des petites modifications dans programmes existantes en langage de contact. Ensuite le upload/download vers et à partir du contrôleur seront traités, ainsi que les possibilités de recherche et de références croisées du logiciel Studio5000.

Vous apprendrez à interprêter et corriger des défauts concernant les modules dans le systême ControlLogix/CompactLogix.

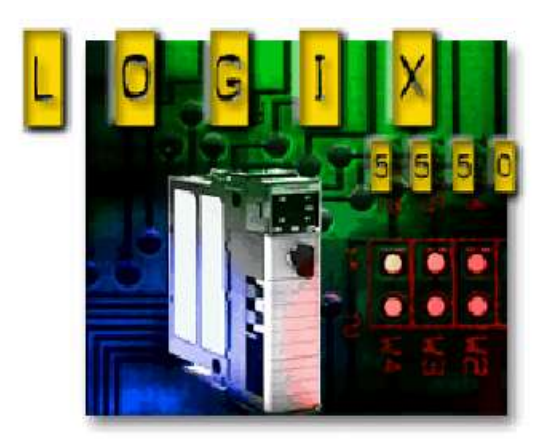

## **A qui le cours est-il destiné:**

Aux personnes qui doivent entretenir une installation ControlLogix/CompactLogix, identifier des problèmes et interprêter le langage à contact à l'aide du logiciel Studio5000.

### **Connaissances de base requises:**

Solides notions d'électricité et d'automatismes. Maîtrise de l'environnement Microsoft Windows.

## **Programme du cours:**

- Description du système ControlLogix/CompactLogix
- Utilisation du logiciel Studio5000.
- Communication entre PC et ControlLogix avec RSLinx Classic
- Charger un programme et se mettre "online"
- Congifurer les entrées et sorties locales et déportés (Ethernet/IP)
- Edition des programmes en langage contact (Offline et Online)
- Les instructions les plus courantes (bit, comparaison, compteurs, temporisations, fichiers)
- La structure et exécution des projets (Tasks,Programs,Routines)
- Localiser les entrées et sorties déportées (Réseaux EtherNet/IP)
- Dépannage des problèmes (Trend, forcage, chercher, documenter…)
- En cas de temps libre :
	- o Communication entre plusieurs systèmes ControlLogix (Réseaux EtherNet/IP)
	- o Interpretation des données UDT et arrays
	- o Interpretation des instructions AddOn
	- o Interpretation des programmes avec alias et paramètres
	- o Introduction vers langages ST-SFC-FB

Rockwell Automation Belux Descriptions des cours Rev: Mars 2018